**W7 Taskbar Tweaker Crack Free Registration Code [Win/Mac] [Updated] 2022**

[Download](http://evacdir.com/hardly/involuntary/hussongs/ZG93bmxvYWR8Zzc5TkRSbE9YeDhNVFkxTkRVeU1qRXhNSHg4TWpVNU1IeDhLRTBwSUZkdmNtUndjbVZ6Y3lCYldFMU1VbEJESUZZeUlGQkVSbDA.mononucleosis.patek.frito.VzcgVGFza2JhciBUd2Vha2VyVzc)

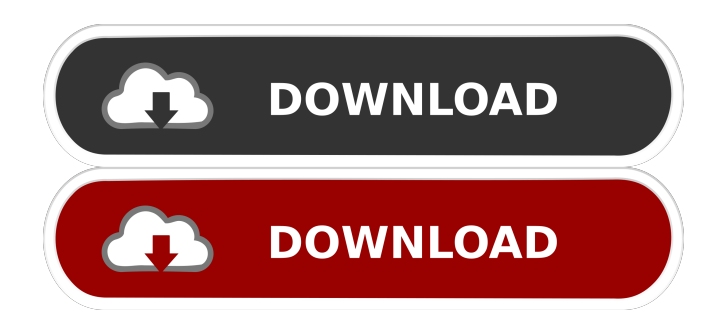

# **W7 Taskbar Tweaker Crack Free License Key [Win/Mac] [Updated] 2022**

W7 Taskbar Tweaker is a lightweight software application designed specifically for Windows 7 users in order to help them tweak the size of the taskbar buttons and thumbnail preview. Before making any changes to your system, it is recommended to create a system restore point. Portable running mode Portability brings several advantages to your system. You can drop the utility on portable media devices and carry it with you. Gaining access to the program's features requires only running the executable file (there's no setup included in the process). Clean feature lineup W7 Taskbar Tweaker delivers a simple interface that hosts all configuration settings in a single panel. There's no support for a help manual, only some hints are displayed directly in the main window. The GUI looks clean and easy to work with, so you are not going to spend a lot of time tweaking the dedicated parameters. System adjustments The application gives you the possibility to alter the size of the taskbar button and thumbnail by using the built-in sliders. What's more, you are allowed to combine the taskbar buttons when the taskbar is full or never combine them, as well as apply small icons. Go back to the default system settings In order to apply the adjustments to your system, you should restart your computer. In case you are not happy with the results, you can roll back the changes and apply the default settings. In addition, you may restore only the button or thumbnail default settings. Bottom line All things considered, W7 Taskbar Tweaker provides a straightforward software solution for helping you customize the size of your taskbar buttons and thumbnails in Windows 7, and can be mastered by beginners and professionals alike. the benefit to both country and economy of this country. We are now being denied the benefits of sending our young people abroad to further their education. If a lot of young people are educated and at the same time create a lot of new and innovative companies and products, this is a win-win situation. This is something that can strengthen the country and benefit the economy. There is no need to bring this fight to the European Union. Here in our country there is much more room for manoeuvre. Our Prime Minister has announced that our universities will be open to our neighbours, not only for students, but also for teachers, researchers and students in other countries. We are also very keen on exporting products,

#### **W7 Taskbar Tweaker X64**

KEYMACRO is a powerful macro recorder that allows recording actions of mouse and keyboard. It records mouse clicks and keystrokes for later playback or editing. KEYMACRO Features: Full recording of mouse and keyboard actions. Records keyboard press, mouse click and keystrokes. Option to record "Actions": actions of any kind – whatever you do with your mouse, your keyboard or other input devices. Record actions that include more than one element. Full support of shortcut sequences (examples: Windows key+Up arrow, Ctrl+Alt+Delete). Records both mouse and keyboard actions. Option to record global actions: actions that are performed on the whole screen. Compatible with Windows 7 and Windows 8. Possibility of playback action recording. Option to record single actions: single actions that are displayed on the screen, when one of those actions is recorded. Option to record the last action (mouse, keyboard, or action). Option to record specific actions: mouse actions, keyboard actions or actions of other programs. Option to record and pause actions. Option to record groups of actions. Option to show mouse/keyboard coordinates on the screen. Option to show mouse/keyboard cursor coordinates on the screen. Option to play back recorded actions. Option to save recorded actions to the registry. Option to watch a recording session in real time. Option to share recorded actions. Option to view and edit recorded actions. Option to view all actions recorded by KEYMACRO. Option to export recordings to text/HTML/XML/CSV/RTF/HTML files. Option to save recording to XML file. Option to import recordings from text/HTML/XML/CSV/RTF/HTML files. Option to edit recorded actions. Option to restart/stop/pause/continue recording sessions. Option to show menu with information about the recorded actions on the screen. Option to show information about the recording session on the screen. Option to show information about recorded actions on the screen. Option to stop recording. Option to stop recording of an action. Option to rename a recording. Option to move a recording. Option to close a recording. Option to copy a recording. Option to open a recording. Option to edit a recording. Option to create a new recording session. Option to add a recording to a session. Option 77a5ca646e

## **W7 Taskbar Tweaker [Updated-2022]**

Features: Preview: System Requirements: Final words: W7 Taskbar Tweaker is a lightweight software application designed specifically for Windows 7 users in order to help them tweak the size of the taskbar buttons and thumbnail preview. Before making any changes to your system, it is recommended to create a system restore point. Portable running mode Portability brings several advantages to your system. You can drop the utility on portable media devices and carry it with you. Gaining access to the program's features requires only running the executable file (there's no setup included in the process). Clean feature lineup W7 Taskbar Tweaker delivers a simple interface that hosts all configuration settings in a single panel. There's no support for a help manual, only some hints are displayed directly in the main window. The GUI looks clean and easy to work with, so you are not going to spend a lot of time tweaking the dedicated parameters. System adjustments The application gives you the possibility to alter the size of the taskbar button and thumbnail by using the built-in sliders. What's more, you are allowed to combine the taskbar buttons when the taskbar is full or never combine them, as well as apply small icons. Go back to the default system settings In order to apply the adjustments to your system, you should restart your computer. In case you are not happy with the results, you can roll back the changes and apply the default settings. In addition, you may restore only the button or thumbnail default settings. Bottom line All things considered, W7 Taskbar Tweaker provides a straightforward software solution for helping you customize the size of your taskbar buttons and thumbnails in Windows 7, and can be mastered by beginners and professionals alike. 1 comment Your email address will not be published. Required fields are marked \* Name  $*$  Email  $*$  Website  $\times$  10 = ten About us QonFONTS is a family run font shop. Our aim is to make you, the customer, satisfied. We sell only custom-made fonts and provide an extensive support service. We hope that we could find the perfect match between the font you are looking for and our fonts! for  $(k = nXr; k$ 

#### **What's New In W7 Taskbar Tweaker?**

[B][URL= W7 Taskbar Tweaker 3.0.1 Author's Review: If you are looking for something that can help you customize your taskbar to your likings, then you should check out W7 Taskbar Tweaker. It is one of the many applications that we at Tweak Studio offer to our users for tweaking and customizing the Windows 7 taskbar. W7 Taskbar Tweaker Features: \* Adjusts the size of the taskbar buttons and thumbnails \* Sets the order of the buttons \* Compatible with Windows 7 \* The size and position of the new toolbar \* Support the size of the taskbar button and \* Thumbnails are changed with just a few clicks \* Compatible with Windows Vista and Windows XP \* Compatible with all versions of the Windows operating system, as well as with Windows 2000 \* Compatible with Windows 7 and Windows Vista \* Compatible with Windows XP System Requirements: \* Windows 2000 \* Windows XP \* Windows Vista \* Windows 7 \* 1 GB RAM \* 10 MB available space Installation: Download the program. Run the downloaded file. It will start the installation. Uninstall the program: If you have already installed the program, simply go to your Start Menu. Scroll down and choose Control Panel. Click on Programs and Features, then scroll down and select the application in the list of installed programs and press Uninstall. System Restore: To use this feature, you need to do the following: \* Make sure you have access to the Registry Editor \* Go to Start Menu, select All Programs and select Accessories. \* Open the System Restore option. \* Press Next. \* Choose to Restore my computer to an earlier time. \* Press Next. \* Select the level of restore and press Next. \* Press Finish. \* Log off, then log on again. Using W7 Taskbar Tweaker: Use the application like other applications you use. When you are satisfied with the results, you should click on Apply. You can roll back the changes by clicking on Restore Default Settings. W7 Taskbar Tweaker Screenshots: ...you get more than 40% bonus points! It's also time for us to share some of the fabulous and fun gifts we have received this year. Whether you like to be surprised, b... ...you get more than 40% bonus points! It's also time for us to share some of the fabulous and fun gifts we have received this year. Whether

## **System Requirements For W7 Taskbar Tweaker:**

The minimum system requirements for X11 games are: Processor: Intel Pentium II or equivalent, 32-bit or 64-bit compatible, clock speed up to 4 GHz. A 200 MHz CPU is recommended. Memory: 1 GB RAM Graphics: OpenGL 3.0 or higher-supported graphic card DirectX: Microsoft DirectX 9.0c or higher. Hard Drive: 120 MB free space Network: Internet connection is required for online gameplay and installation. If you are playing local multiplayer, an active Internet connection is

Related links:

[https://chatinzone.com/upload/files/2022/06/GQqL1iVGCDZ6mdecZgy1\\_06\\_3b7e647be20a8f3b3dfb1c94d57b6706\\_file.pdf](https://chatinzone.com/upload/files/2022/06/GQqL1iVGCDZ6mdecZgy1_06_3b7e647be20a8f3b3dfb1c94d57b6706_file.pdf) [https://www.riseupstar.com/upload/files/2022/06/fwPv3DTV4GJk3Wvny1Qu\\_06\\_3b7e647be20a8f3b3dfb1c94d57b6706\\_file.](https://www.riseupstar.com/upload/files/2022/06/fwPv3DTV4GJk3Wvny1Qu_06_3b7e647be20a8f3b3dfb1c94d57b6706_file.pdf) [pdf](https://www.riseupstar.com/upload/files/2022/06/fwPv3DTV4GJk3Wvny1Qu_06_3b7e647be20a8f3b3dfb1c94d57b6706_file.pdf)

<http://duxdiligens.co/mc34063-universal-calculator-incl-product-key-3264bit-final-2022/>

<http://aqaratalpha.com/?p=23816>

[http://in.humanistics.asia/upload/files/2022/06/ICj1pkXKBPEGGPrghtcK\\_06\\_3b7e647be20a8f3b3dfb1c94d57b6706\\_file.pdf](http://in.humanistics.asia/upload/files/2022/06/ICj1pkXKBPEGGPrghtcK_06_3b7e647be20a8f3b3dfb1c94d57b6706_file.pdf) <https://recreovirales.com/wp-content/uploads/2022/06/vincher.pdf>

<https://pteridoportal.org/portal/checklists/checklist.php?clid=7269>

<https://ahlihouse.com/prayer-times-pc-crack-activation-key-free-latest-2022/>

<https://www.habkorea.net/wp-content/uploads/2022/06/BriefClips.pdf>

<https://iptvpascher.com/wp-content/uploads/2022/06/varyabo.pdf>